## **Rapport c.3: Réaliser des analyses de base**

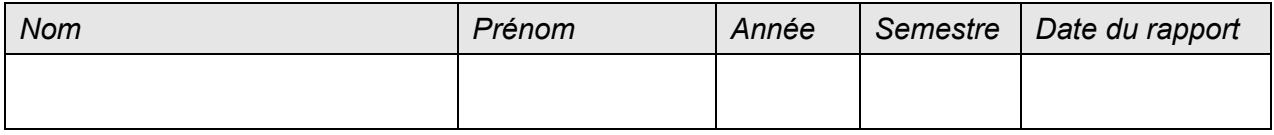

Dans votre entreprise diverses analyses sont réalisées afin de surveiller/suivre la qualité. Choisissez une de ces analyses, réalisez-la et décrivez son déroulement.

## **Prendre un échantillon**

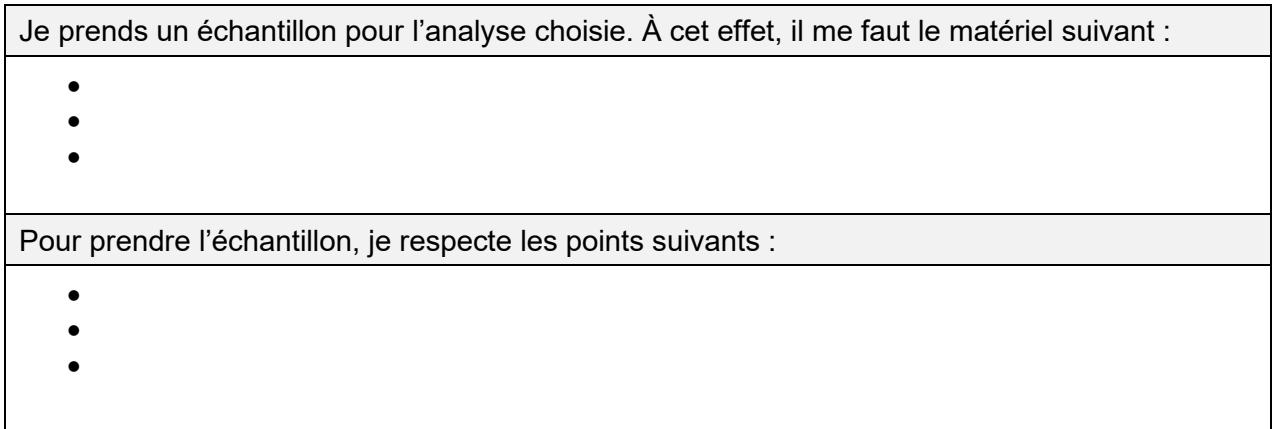

## **Réaliser l'analyse**

Je prépare le matériel suivant pour réaliser l'analyse :

- •
- •
- •

Décrivez le déroulement du procédé (schéma) de réalisation de l'analyse. Le schéma doit comprendre toutes les étapes de travail. Mentionnez dans la colonne « observations » ce que vous devez respecter lors des différentes étapes. Complétez le texte par des photos.

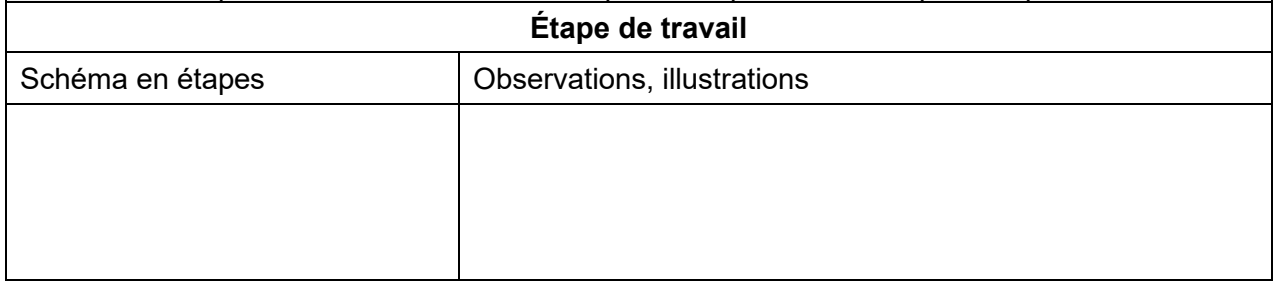

## **Apprécier le résultat de l'analyse**

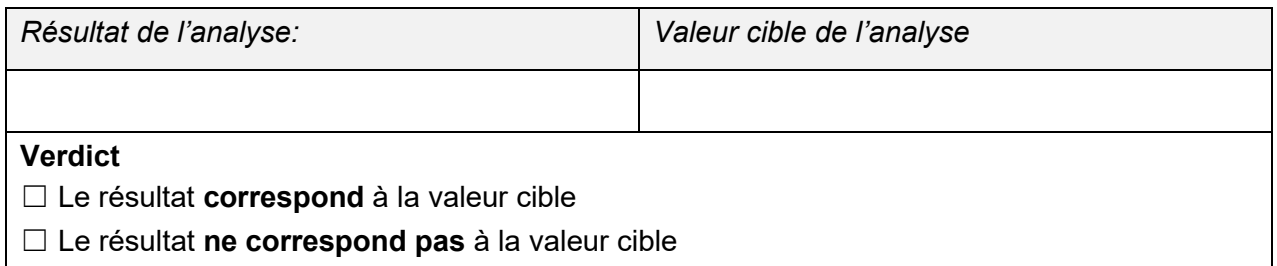

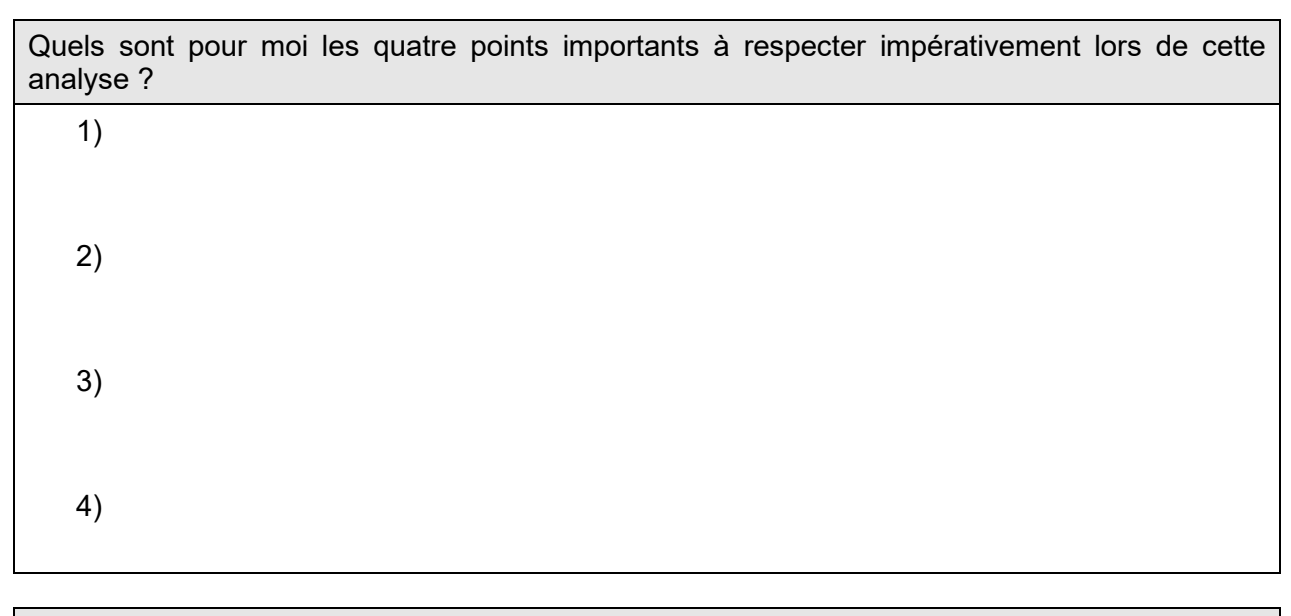

Dans quelle mesure je me sens à l'aise pour réaliser des analyses de base?

Atouts/forces: Voilà les étapes de travail que je maîtrise.

SMV III

SCHWEIZERISCHEI<br>MILCHWIRTSCHAFTLICHER VEREIN

**SSIL JJIL**<br>Société Suisse<br>D'industrie Laitière

Lacunes: Je dois encore améliorer les étapes de travail suivantes.